## 类型:折页 尺寸:150mmX200mm

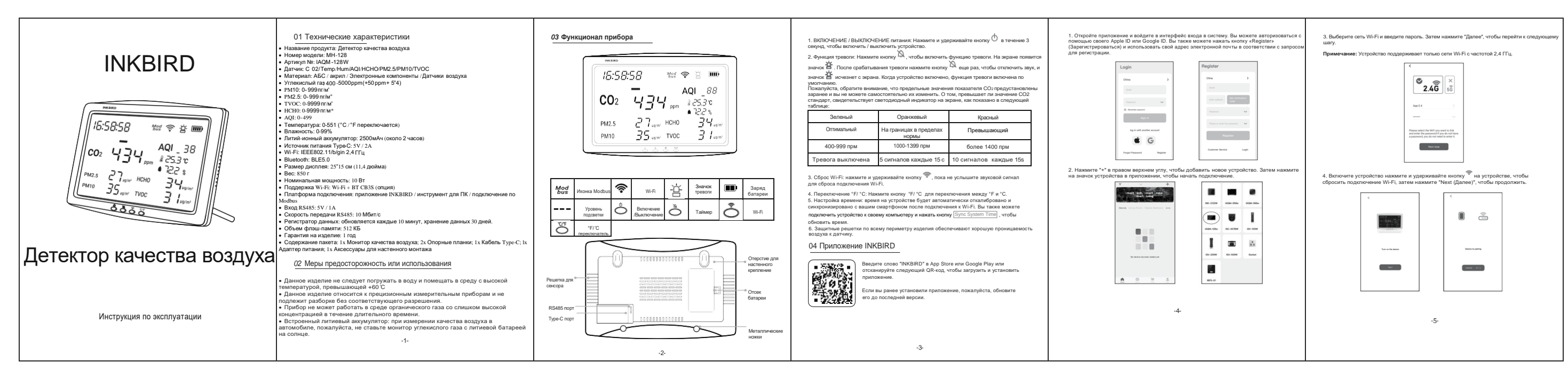

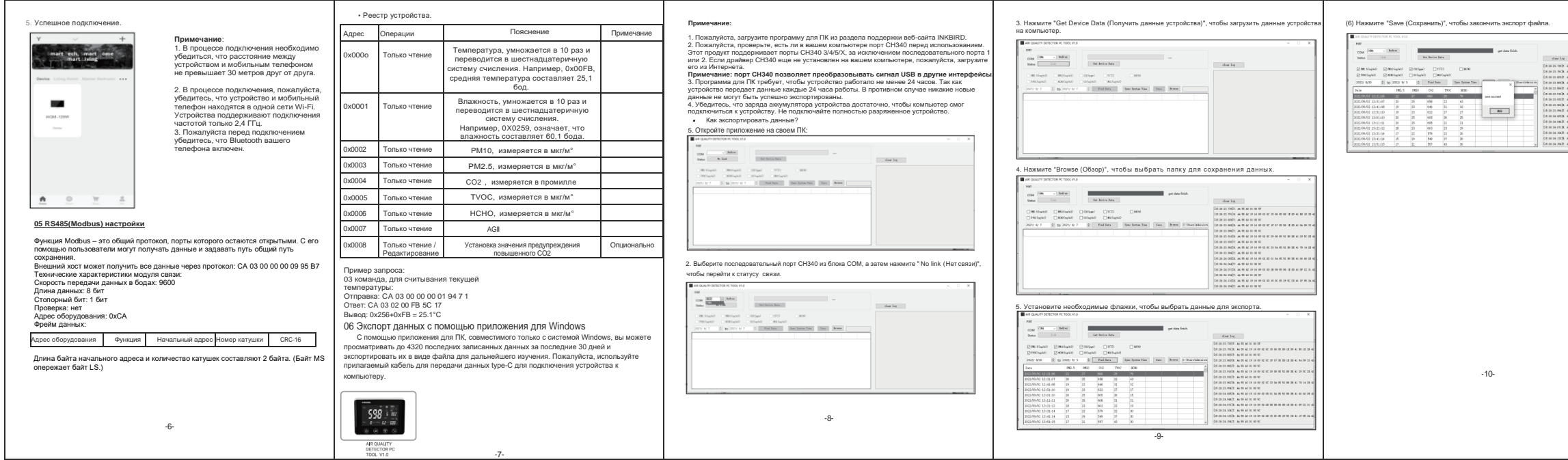

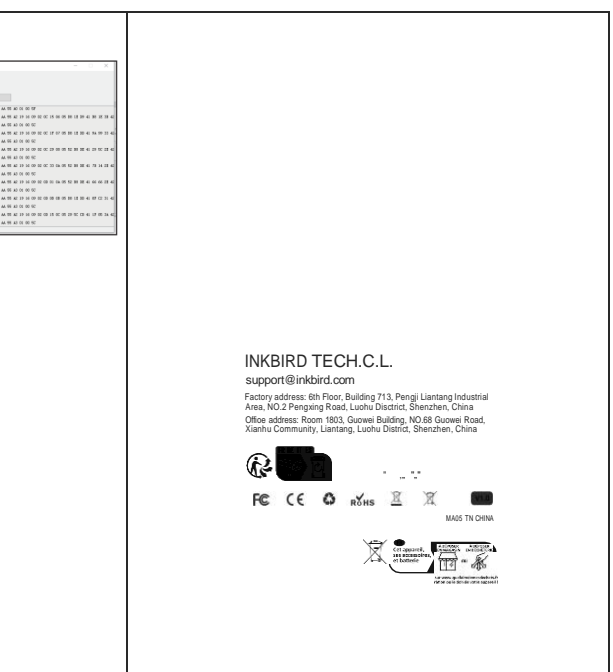